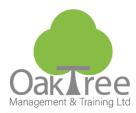

# WORD FOUNDATION

## Introduction

The majority of people within an organisation need to produce written documentation at some time or another. This may take the form of a letter, memo, fax or something more complex. In order to do this efficiently and effectively, understanding the fundamental elements of Word as a word processor is imperative.

This course introduces delegates to the skills required to create a simple professional looking short document. Gaining keyboard skills along with correcting spelling and grammatical errors is vital, as is the ability to quickly move or copy text from one location to another. Various font and paragraph formatting techniques will be applied to ensure the document looks professional.

- Documentation layout and appearance will be significantly improved •
- Time-saving through the application of navigation and selection tricks
- The skills required to create, save and retrieve documents can be transferred to other Microsoft products

## **Course Content**

Screen Tour Title Bar Toolbars Menu Bars Scrollbar Ruler 4 Views Task pane

**Zoom Setting** Using Help Finding keywords Help Shortcut Key

# Show/Hide - The Paragraph Mark Keyboard Skills

Enter Key/Tab/ Spacebar/ Shift/ CAPS Lock Backspace v Delete Key Overtype v Insert

#### Navigation

Scroll Bar **Keyboard Shortcuts** Mouse Scroll wheel

## Selection

**Keyboard Shortcut** Mouse Skills Selecting Word / Sentence / Paragraph

#### **Managing Files**

Locate/Open Save v Save As Save As Different File Types Creating a Document

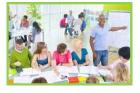

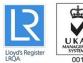

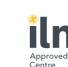

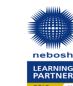

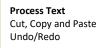

#### **Using Writing Tools** Spelling Grammar Thesaurus

# **Direct Font Formatting (All)**

**Changing Font typeface** Specifying Font sizes (custom) Bold / Underline / Italic **Character Spacing** 

#### **Direct Paragraph Formatting** Indents

Alignment Line Spacing

### Tabs

Setting custom Tabs Left/Right/Centre/Decimal Tabs **Editing Tab settings** Dot Leader and Bar tabs

#### Header & Footer Page Set Up and Printing **Print Preview Print Options** Orientation Margins

Duration: 1 Day Course

# www.oaktree-training.co.uk

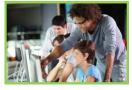

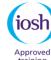

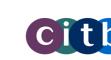

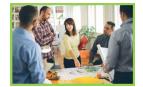

Information Tech

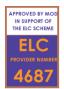

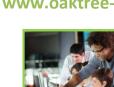

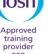

927